CSE 331 Software Design and Implementation

# Lecture 16 *Callbacks and Observers*

Leah Perlmutter / Summer 2018

### **Announcements**

- Quiz 6 due Thursday 8/2
- Homework 7 due Thursday 8/2

# Announcements

# **Callbacks**

## The limits of scaling

What prevents us from building huge, intricate structures that work perfectly and indefinitely?

- Not just friction
- Not just gravity
- Not just wear-and-tear

… it's the difficulty of managing complexity!

So we split designs into sensible parts and reduce interaction among the parts

- More *cohesion* within parts
- Less *coupling* across parts

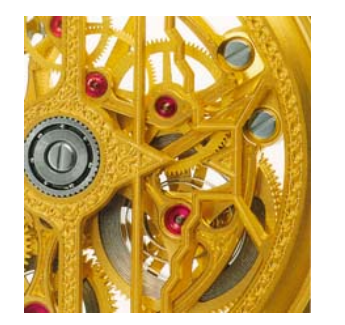

## Concept Overview

Coupling – dependency between different parts

- Use coupling only where necessary
- Decouple needlessly coupled components

#### **Reusability**

• Uncoupled components are more reusable

#### **Modularity**

• The resulting design is modular because each component does its own functionality (no more, no less)

#### **Callbacks**

- The concept of passing in a method that will be called later
- (to be illustrated soon)

Today we will apply the concept of callbacks to decouple needlessly coupled components!

# Design exercise #1

Write a typing-break reminder program

*Offer the hard-working user occasional reminders of the perils of Repetitive Strain Injury, and encourage the user to take a break from typing.*

## Design exercise #1

Write a typing-break reminder program

*Offer the hard-working user occasional reminders of the perils of Repetitive Strain Injury, and encourage the user to take a break from typing.*

Naive design:

- Make a method to display messages and offer exercises
- Make a loop to call that method from time to time

(Let's ignore multithreaded solutions for this discussion)

## **TimeToStretch** suggests exercises

```
public class TimeToStretch {
   public void run() {
        System.out.println("Stop typing!");
        suggestExercise();
    }
   public void suggestExercise() {
       …
    }
```
### **Timer** calls **run()** periodically

```
public class Timer {
  private TimeToStretch tts = new TimeToStretch();
  public void start() {
    while (true) {
      ...
      if (enoughTimeHasPassed) {
        tts.run();
      }
      ...
    }
  }
}
```
### **Main** class puts it together

**}**

```
class Main {
 public static void main(String[] args) {
    Timer t = new Timer();
   t.start();
 }
}
```
This program, as designed, will work... But we can do better

## Module dependency diagram (MDD)

An arrow in a module dependency diagram (MDD) indicates "depends on" or "knows about"

– Simplistically: "any name mentioned in the source code"

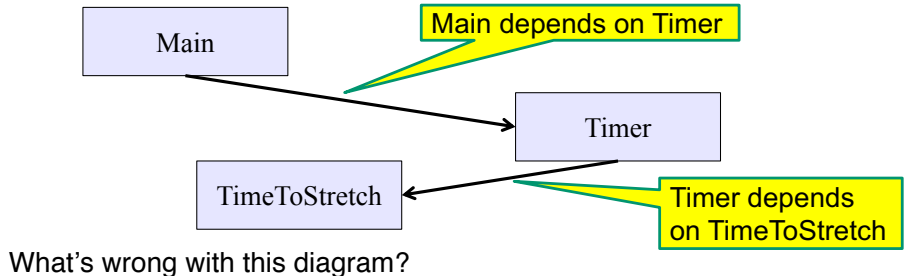

– Does **Timer** really need to depend on **TimeToStretch**?

- 
- Is **Timer** re-usable in a new context?

## **Decoupling**

**Timer** needs to call the **run** method

– **Timer** does *not* need to know what the **run** method does

```
Weaken the dependency of Timer on TimeToStretch
```
– Introduce a weaker specification, in the form of an interface or abstract class

**public abstract class TimerTask {**

```
public abstract void run();
```
**}**

```
Timer only needs to know that something (e.g., TimeToStretch) 
meets the TimerTask specification
```
# TimeToStretch (version 2)

```
public class TimeToStretch extends TimerTask {
    public void run() {
        System.out.println("Stop typing!");
        suggestExercise();
    }
    public void suggestExercise() {
         ...
    }
```
# Timer (version 2)

```
public class Timer {
  private TimerTask task;
  public Timer(TimerTask task) { 
     this.task = task; 
  }
 public void start() {
    while (true) { ...
      task.run();
    }
  }
}
Main creates a TimeToStretch object and passes it to Timer:
    Timer t = new Timer(new TimeToStretch());
    t.start(); Pass timer task into timer
```
## Module dependency diagram (version 2)

- **Timer** depends on **TimerTask**, not **TimeToStretch**
	- Unaffected by implementation details of **TimeToStretch**
	- Now **Timer** is much easier to reuse

**}**

- **Main** depends on the constructor for **TimeToStretch**
- **Main** still depends on **Timer** (is this necessary?)

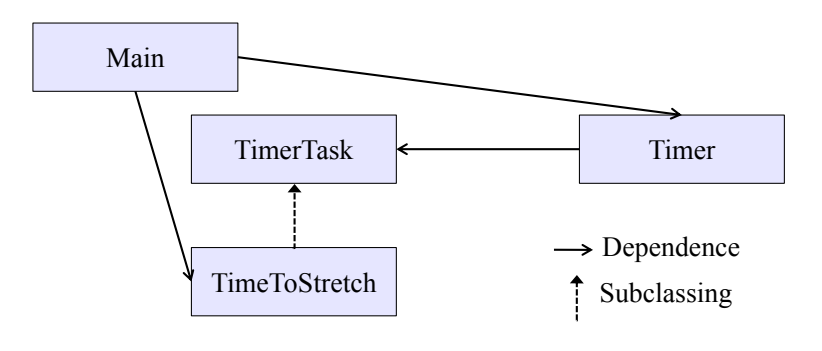

## **Callbacks**

Callback: "Code" provided by client to be used by library

• In Java, pass an object with the "code" in a method

#### *Synchronous* callbacks:

- Examples: **HashMap** calls its client's **hashCode**, **equals**
- Useful when library needs the callback result immediately

#### *Asynchronous* callbacks:

- Examples: GUI listeners
- *Register* to indicate interest and where to call back
- Useful when the callback should be performed later, when some interesting event occurs

# The callback design pattern

Going farther: use a callback to *invert the dependency*

**TimeToStretch** creates a **Timer**, and passes in a reference to *itself* so the **Timer** can *call it back*

– This is a *callback* – a method call from a module to a client that it notifies about some condition

The callback *inverts a dependency*

- Inverted dependency: **TimeToStretch** depends on **Timer** (not vice versa)
	- Less obvious coding style, but more "natural" dependency
- Side benefit: **Main** does not depend on **Timer**

# TimeToStretch (version 3)

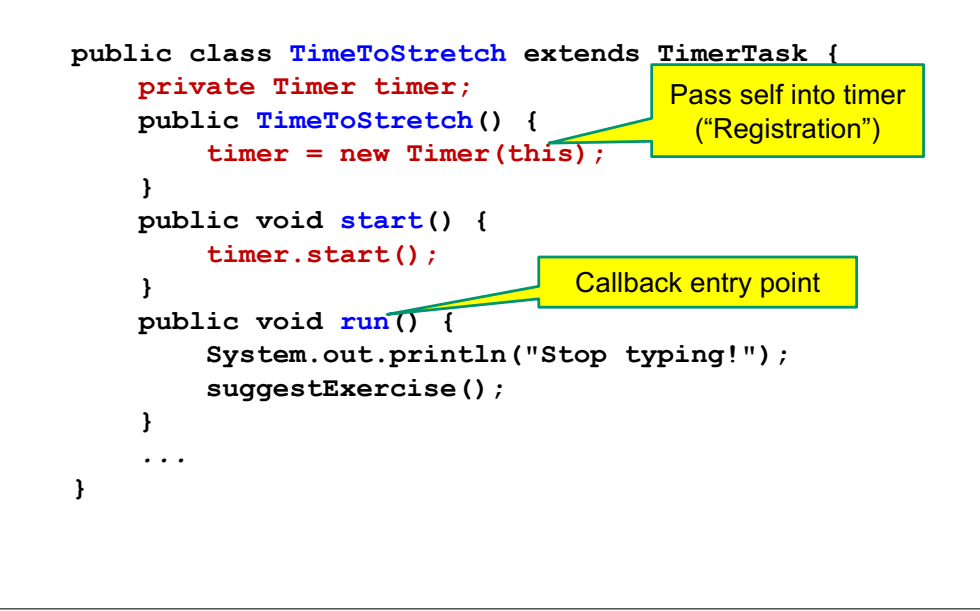

# Main (version 3)

#### **TimeToStretch tts = new TimeToStretch();**

#### **tts.start();**

- Uses a callback in **TimeToStretch** to invert a dependency
- This MDD shows the inversion of the dependency between **Timer** and **TimeToStretch** (compare to version 1)

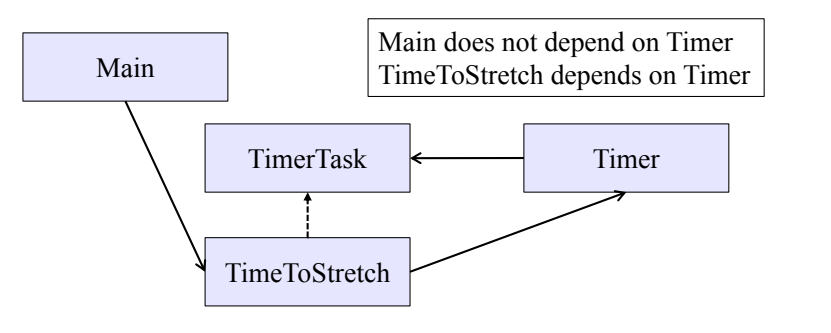

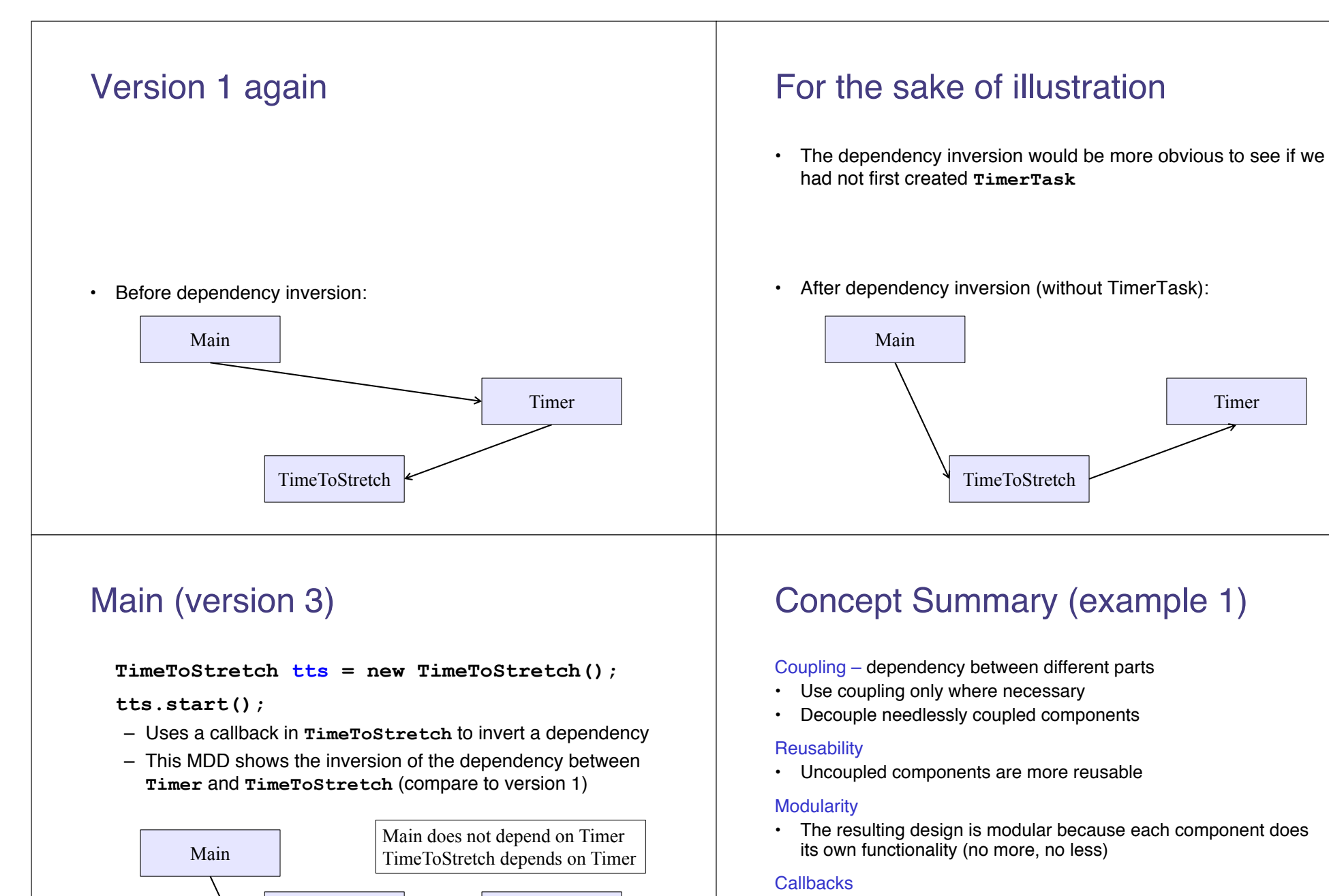

Timer

TimeToStretch

TimerTask

• The concept of passing in a method that will be called later

We have applied the concept of callbacks to decouple needlessly coupled components!

Timer

# Example 2

## Design exercise #2

A program to display information about stocks

- Stock tickers
- Spreadsheets
- Graphs

Naive design:

- Make a class to represent stock information
- That class updates all views of that information (tickers, graphs, etc.) when it changes

# Module dependency diagram Module dependency diagram

- Main class gathers information and stores in **Stocks**
- **Stocks** class updates viewers when necessary

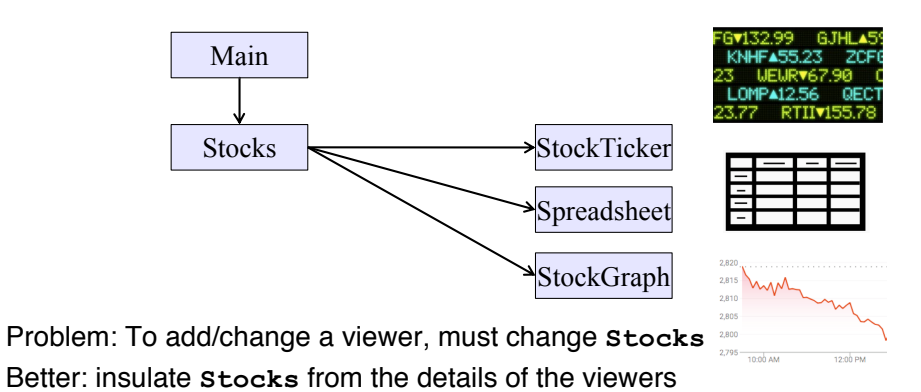

What should **Stocks** class know about viewers?

- Only needs an **update** method to call with changed data
- Old way:

**void updateViewers() { ticker.update(newPrice); spreadsheet.update(newPrice); graph.update(newPrice); // Edit this method to**  *Il* add a new viewer.  $\otimes$ **}**

## Weaken the coupling

What should **Stocks** class know about viewers?

- Only needs an **update** method to call with changed data
- New way: The "observer pattern"

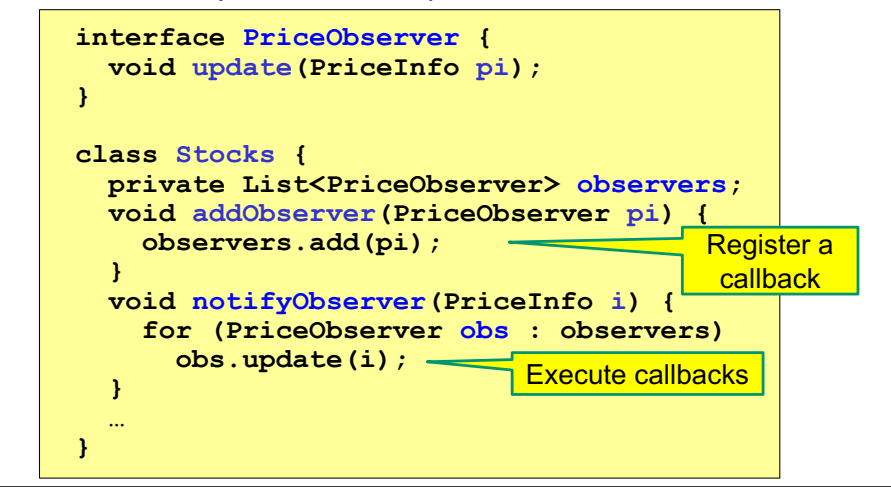

# A different design: pull versus push

- The Observer pattern implements *push* functionality
- A *pull* model: give viewers access to **Stocks**, let them extract the data they need

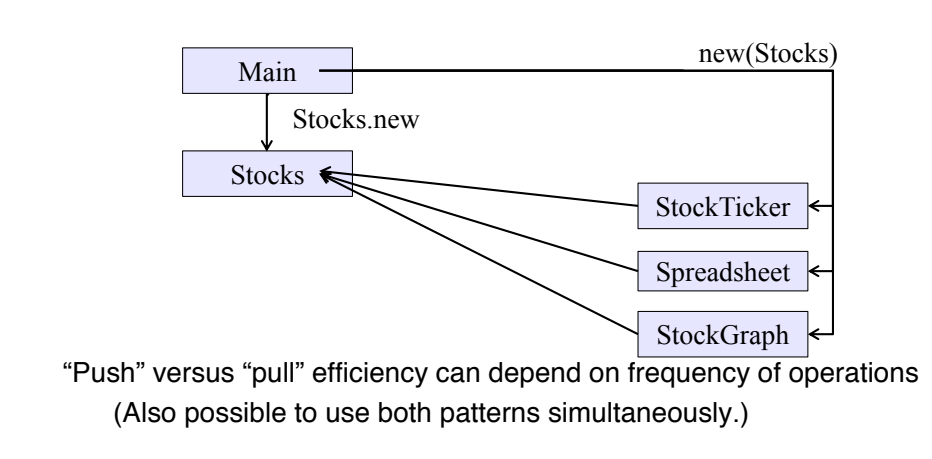

# The observer pattern

- **Stocks** not responsible for viewer creation
- **Main** passes viewers to **Stocks** as *observers*
- **Stocks** keeps list of **PriceObservers**, notifies them of changes

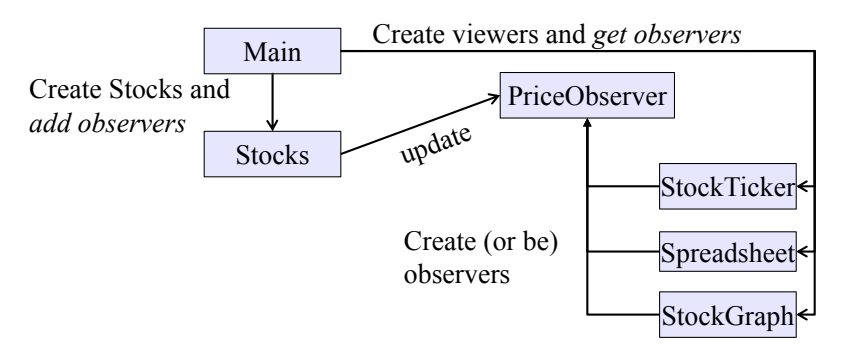

• Issue: **update** method must pass enough information to (unknown) viewers

# Concept Summary (example 2)

#### Coupling – dependency between different parts

• We decoupled Stocks from the viewer components

#### **Reusability**

• Uncoupled components are more reusable

#### **Modularity**

• The resulting design is modular because each component does its own functionality (no more, no less)

Extensibility – ability to easily add new features

- (different from concept of extending a class to make subclass)
- The application is more extensible now because we could add more viewers without modifying Stocks

We used the Observer Pattern to improve the Stocks applicaiton!

# Example 3

### Another example of Observer pattern

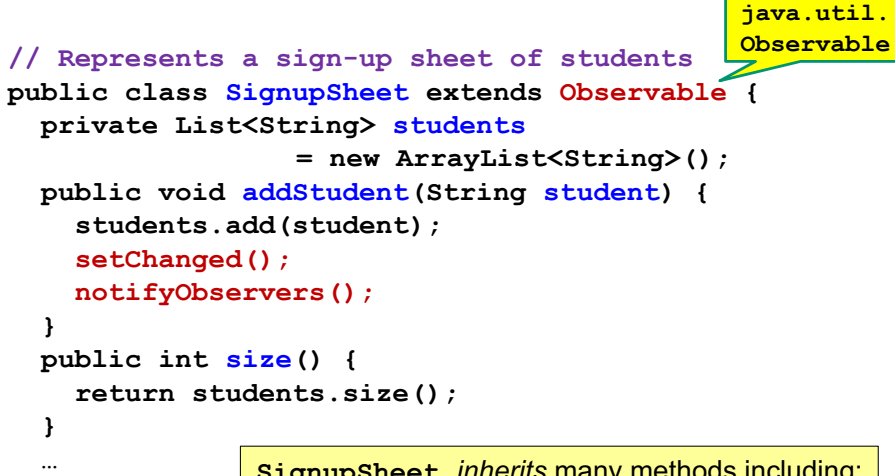

**SignupSheet** *inherits* many methods including: **void addObserver(Observer o) protected void setChanged() void notifyObservers()** 

An Observer **public class SignupObserver implements Observer { // called whenever observed object changes // and observers are notified public void update(Observable o, Object arg) { System.out.println("Signup count: " + ((SignupSheet)o).size()); } } java.util. Observer** Not relevant to us cast because **Observable** is not generic <sup>®</sup>

## Registering an observer

**}**

- **SignupSheet s = new SignupSheet();**
- **s.addStudent("billg");**
- *// nothing visible happens*
- **s.addObserver(new SignupObserver());**
- **s.addStudent("torvalds");**
- *// now text appears: "Signup count: 2"*

Java's "Listeners" (particularly in GUI classes) are examples of the Observer pattern

(Feel free to use the Java observer classes in your designs – if they are a good fit – but you don't have to use them)

### User interfaces: appearance vs. content

It is easy to tangle up *appearance* and *content*

- Particularly when supporting direct manipulation (e.g., dragging line endpoints in a drawing program)
- Another example: program state stored in widgets in dialog boxes

Neither can be understood easily or changed easily

This destroys modularity and reusability

- Over time, it leads to bizarre hacks and huge complexity
- Code must be discarded

Callbacks, listeners, and other patterns can help

See also: Model-View-Controller! (coming soon!)

# Announcements

## **Announcements**

- Quiz 6 due Thursday 8/2
- Homework 7 due Thursday 8/2